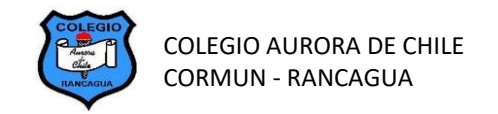

**Muy buenos días chicas y chicos, quisiera agradecer su compromiso con la asignatura de artes visuales a las personas que ya entregaron su trabajo de la semana 15, que han demostrado respeto y cariño a sus propios trabajos. Además, deseo que se encuentren bien, junto con su familia y disfrutando nuestras clases en línea. En la planificación de esta clase podrás ver como se plantea la evaluación formativa de tus trabajos correspondientes a la semana 18 y semana 19, las cuales son el resultado de nuestras primeras clases en línea que hemos vivido estas dos últimas semanas. Por ello, te invito a observar y analizar tus conocimientos y las técnicas de artes visuales que has aprendido a usar, lo cual es fundamental para nuestra institución, que desea desarrollar distintas habilidades en la vida de nuestros estudiantes como en sus familias. Disfruten la clase y sigan cuidándose en familia. Se despide.**

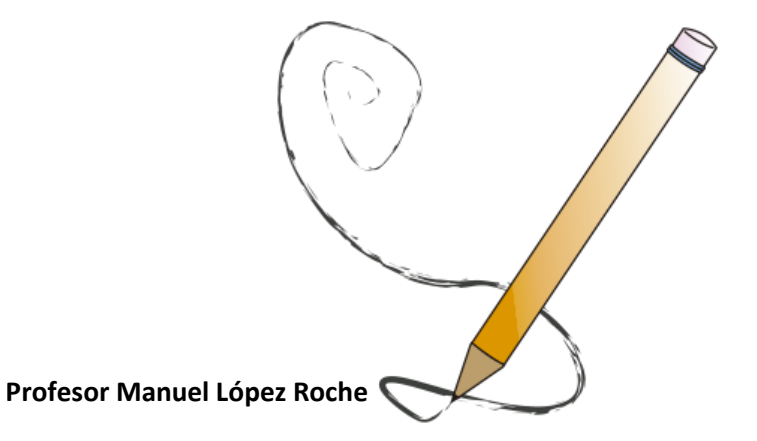

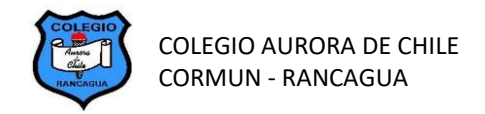

## **PLANIFICACIÓN CLASE DIARIA**

 **ASIGNATURA:** Artes Visuales. **CURSO: 1°A-B. PROFESOR: Manuel López Roche**

FECHA: semana del 17/08/2020. CLASE N.: 20 Unidad N.º: 3. TIEMPO: 90 minutos.

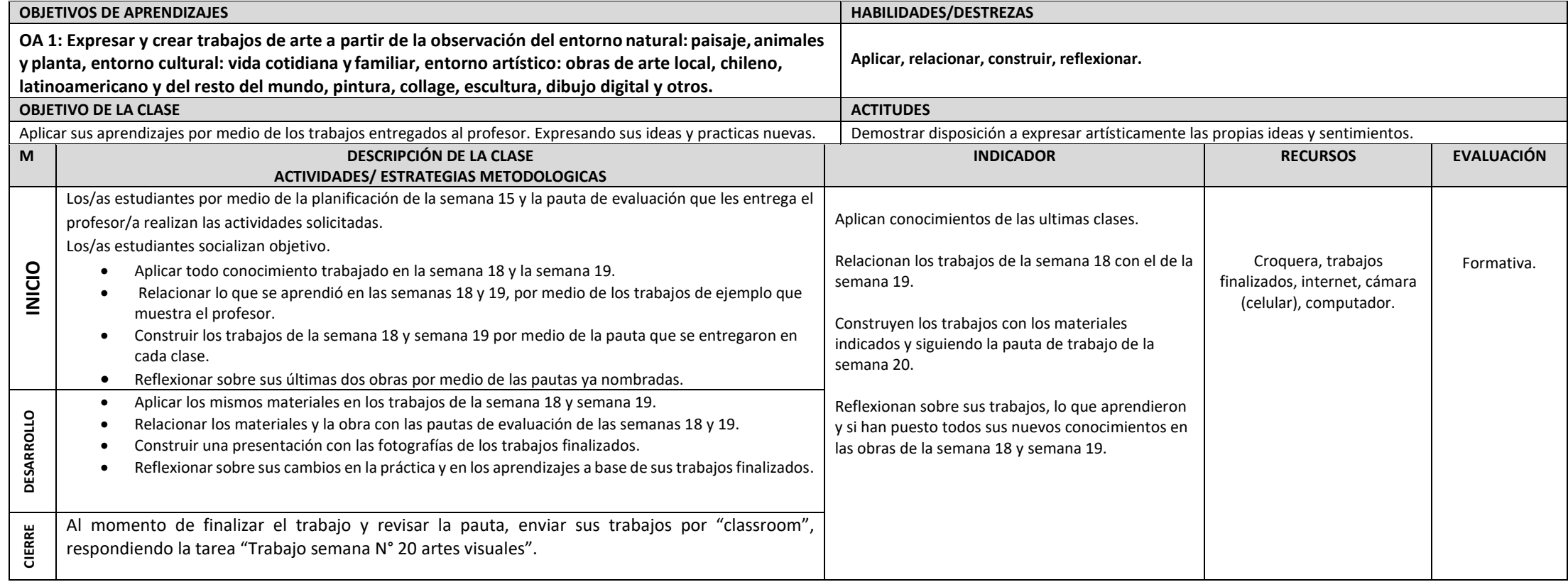